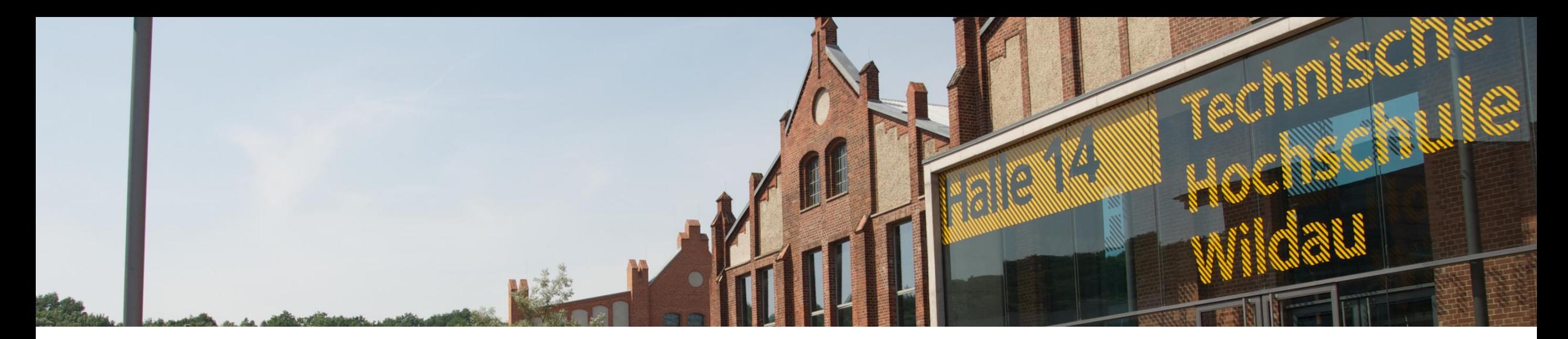

## $\sum$ **Was ist neu in Moodle 4.1**

- **[Bearbeiten einschalten](#page-1-0)**
- **[Sprache umschalten](#page-2-0)**
- **[Mit Gruppen arbeiten](#page-3-0)**
- **[Mehr Sperreinstellungen für BBB-Raum](#page-4-0)**
- **[Individuelle Sprache für Aktivität](#page-5-0)**
- **[Das Format "Komprimierte Abschnitte" wird durch das Format "Topic" ersetzt](#page-6-0)**
- **[Vordefinierte Vorlagen](#page-7-0) für Aktivität "Datenbank"**
- **[Ein-/Ausklappbare](#page-8-0) Blöcke**
- **[Neuer Editor](#page-9-0)**

<span id="page-1-0"></span>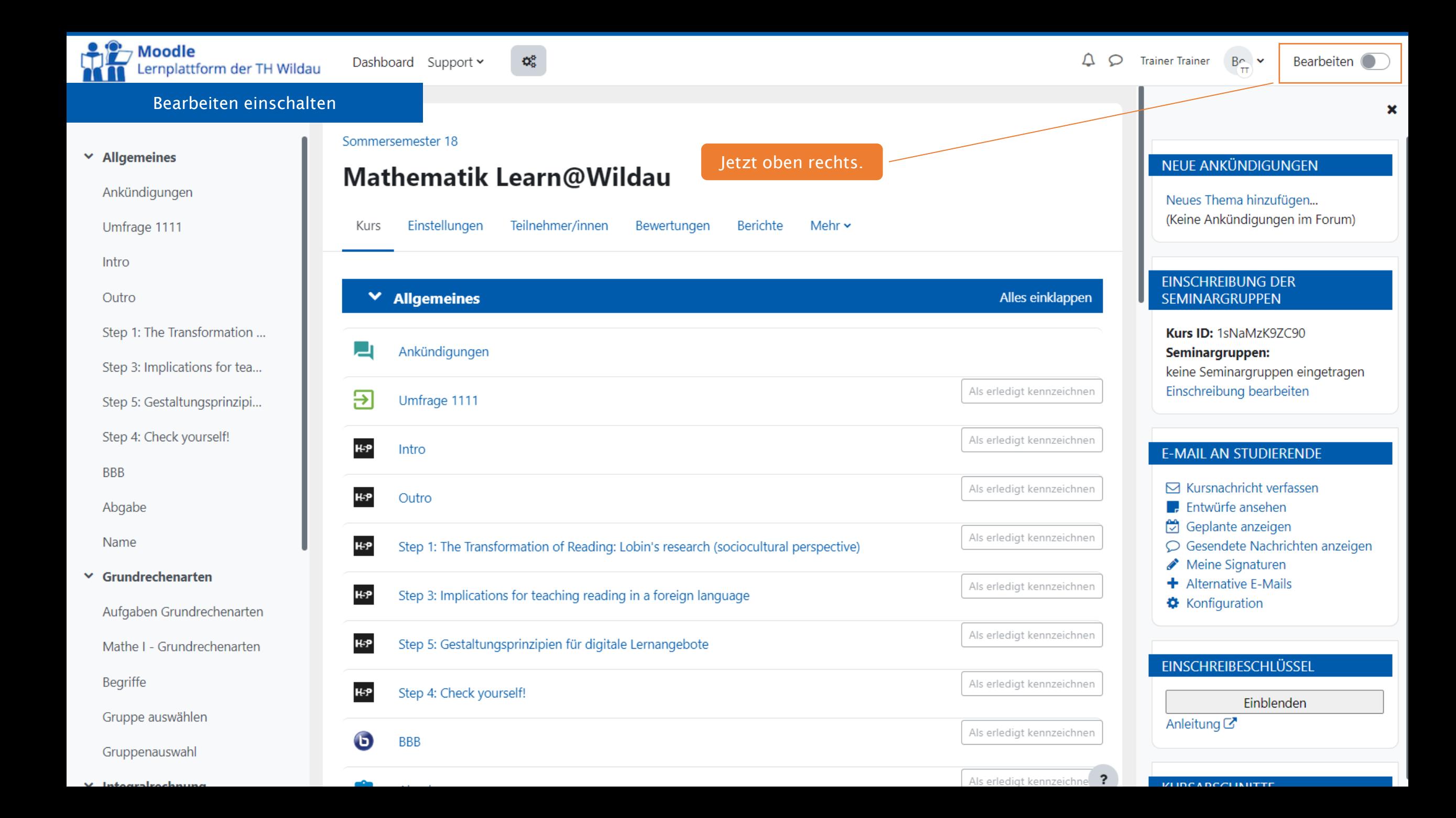

<span id="page-2-0"></span>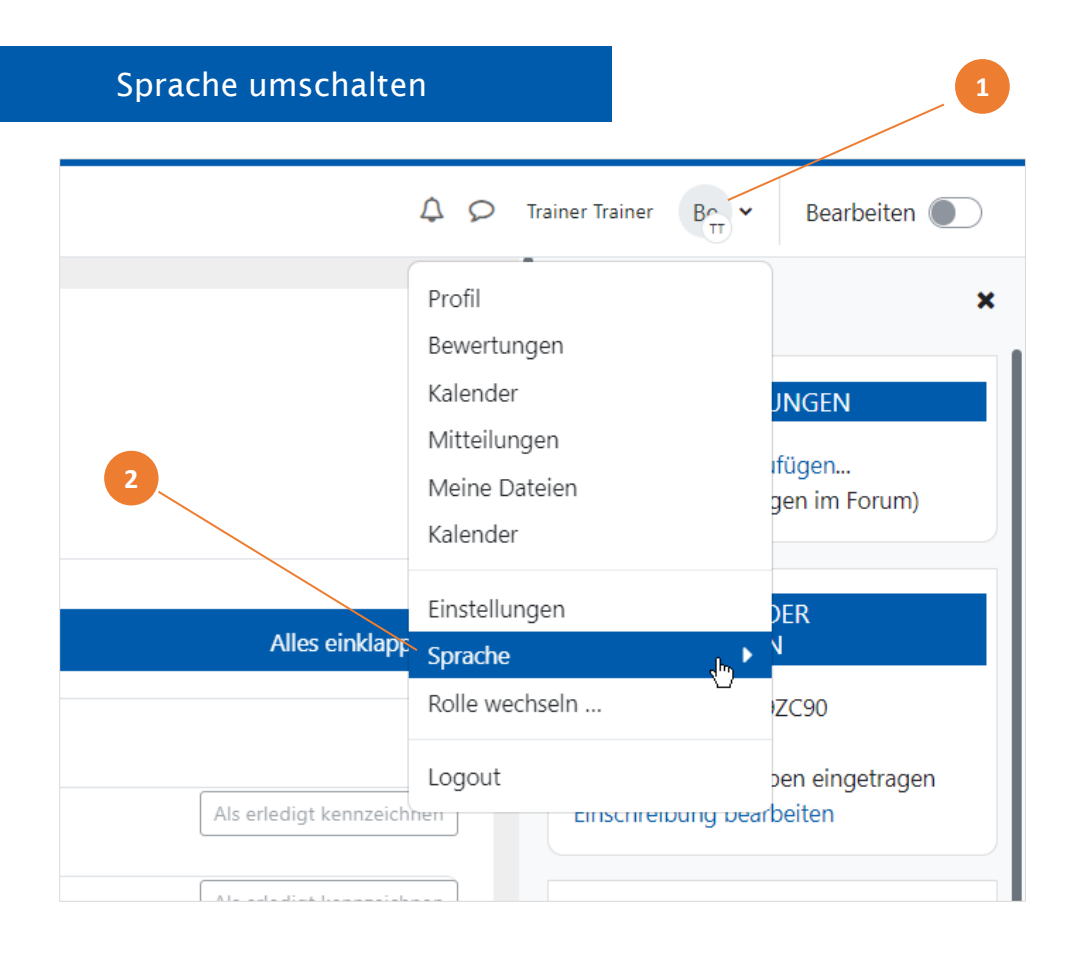

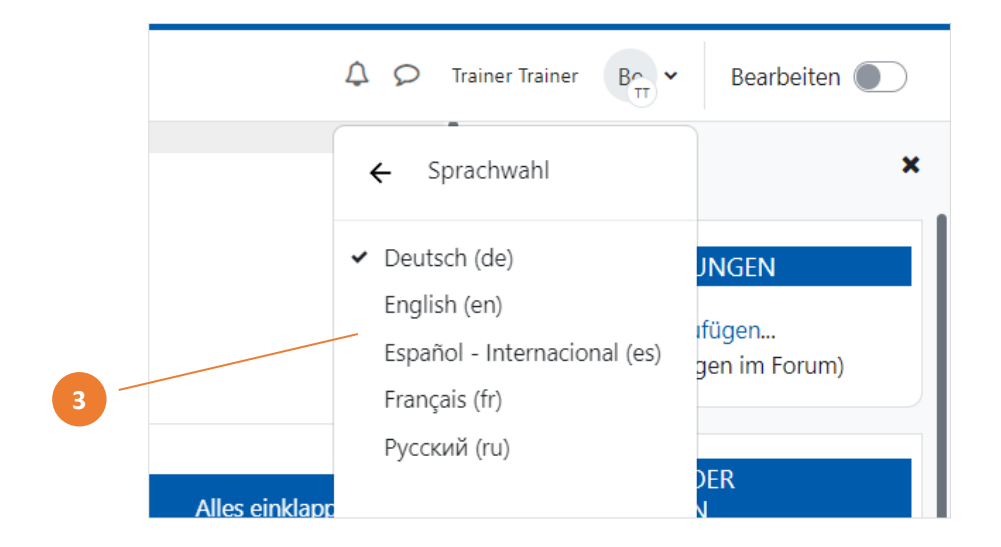

## <span id="page-3-0"></span>Mit Gruppen arbeiten

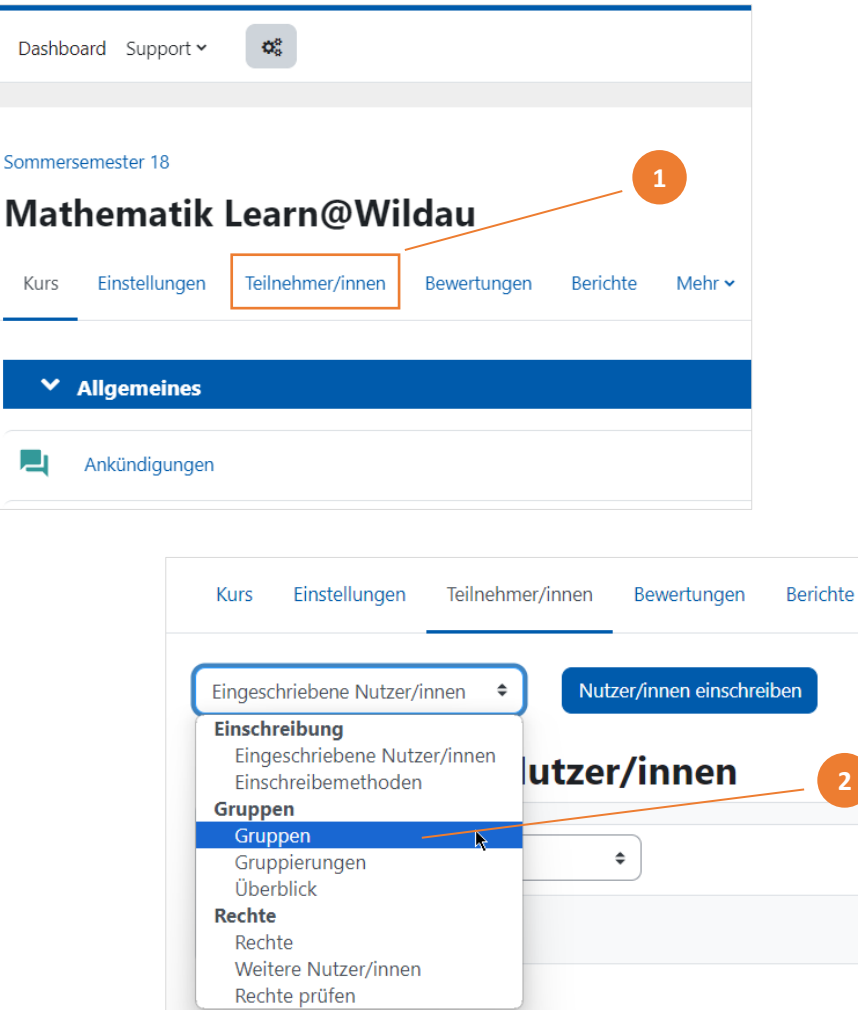

Vorname Alle A B C D E F G H I J K L M N O P Q

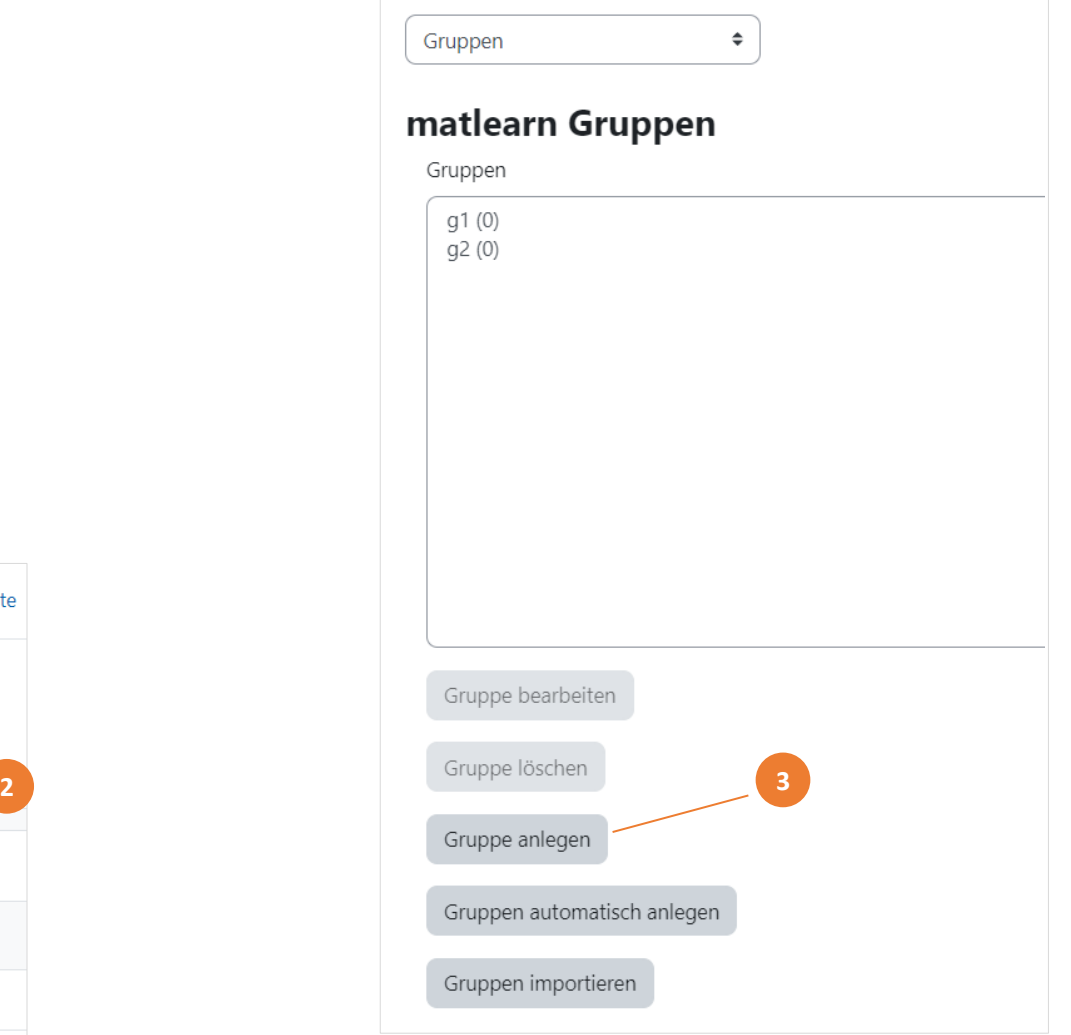

## <span id="page-4-0"></span>BBB-Einstellungen sperren

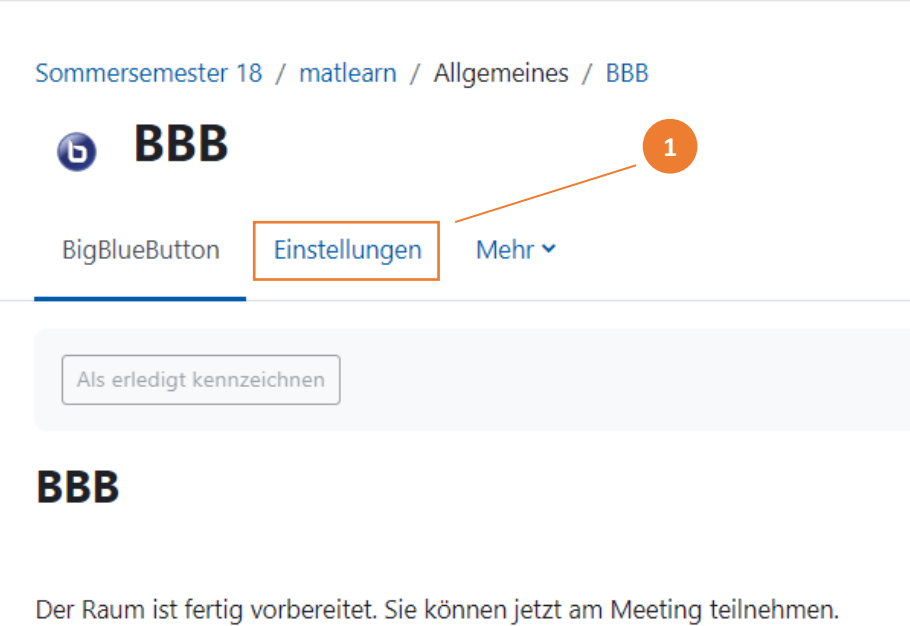

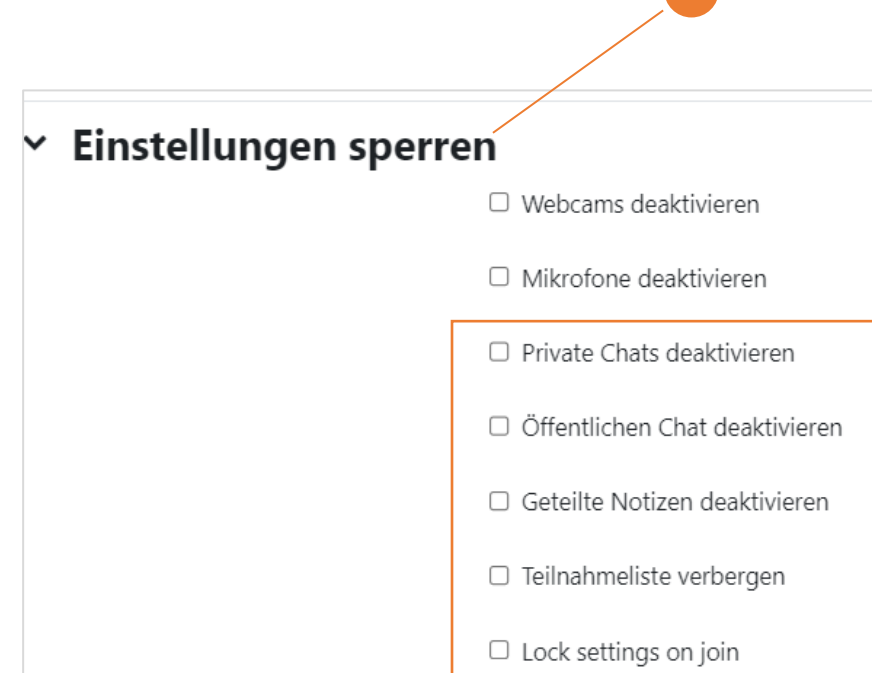

**2**

<span id="page-5-0"></span>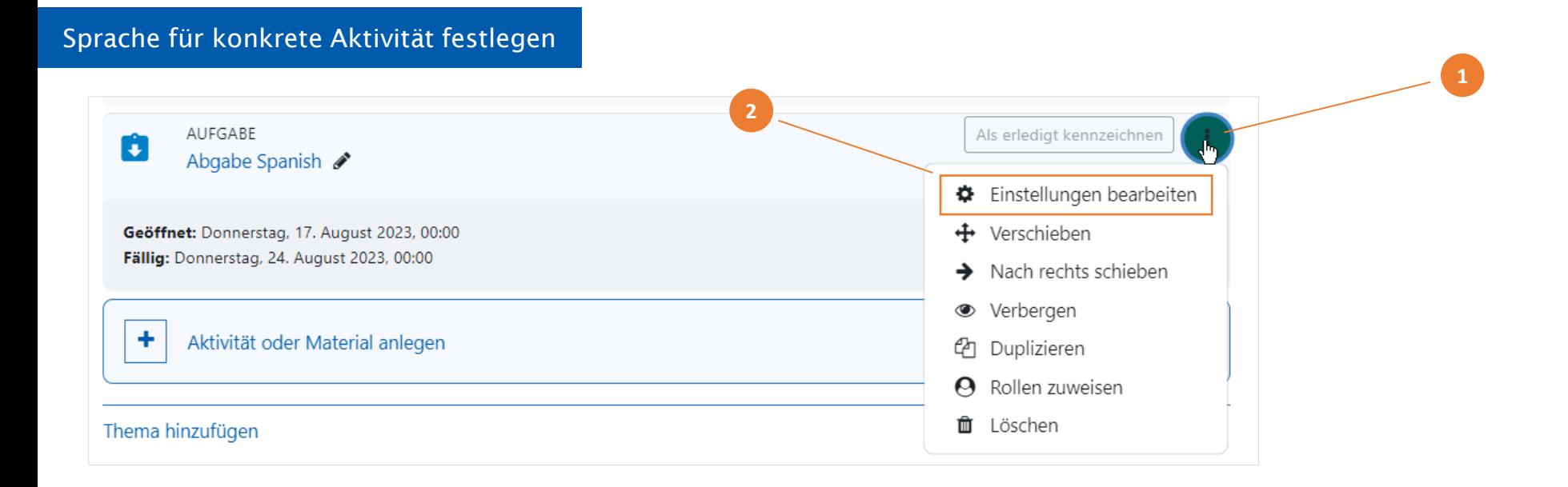

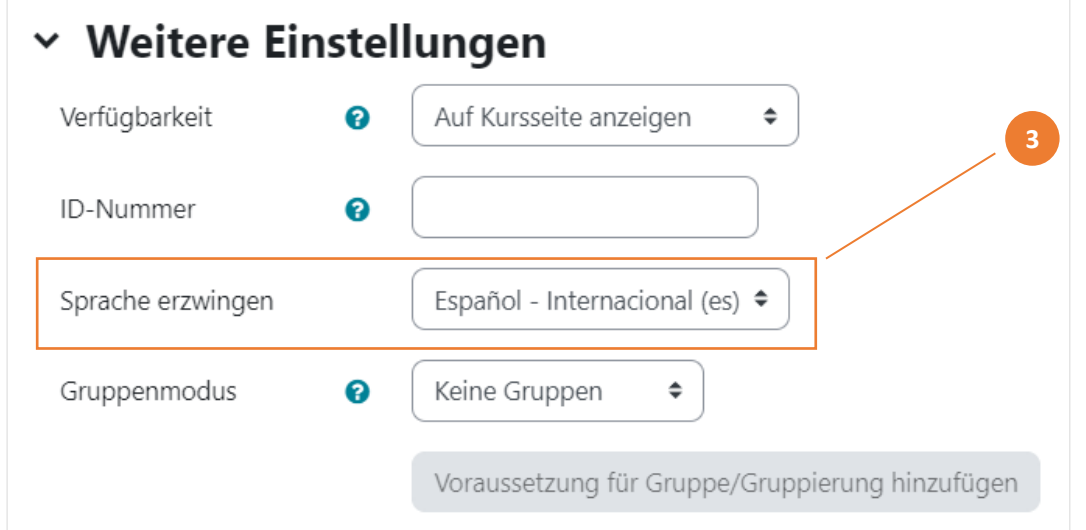

<span id="page-6-0"></span>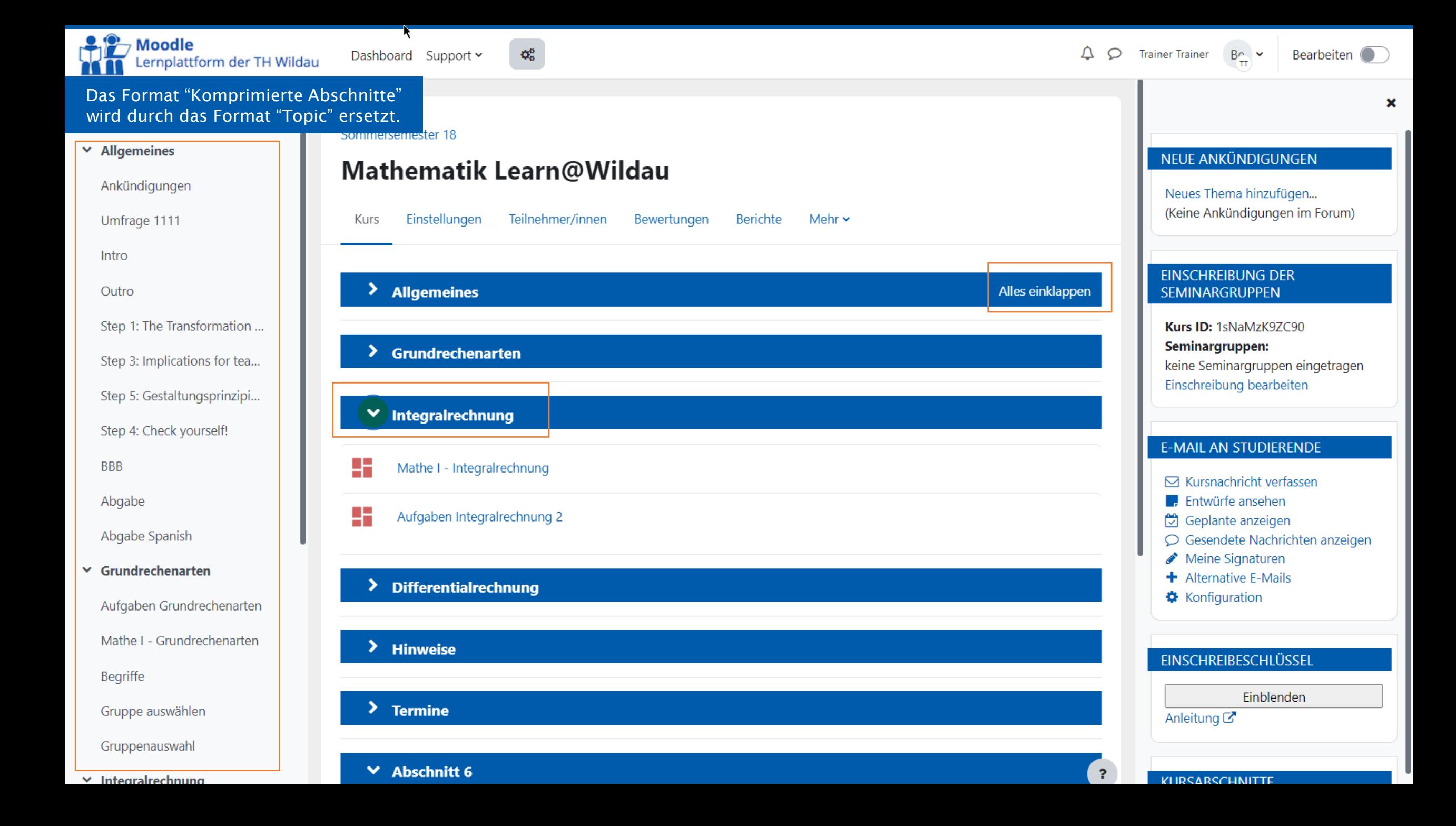

## <span id="page-7-0"></span>Vordefinierte Vorlagen für Aktivität "Datenbank"

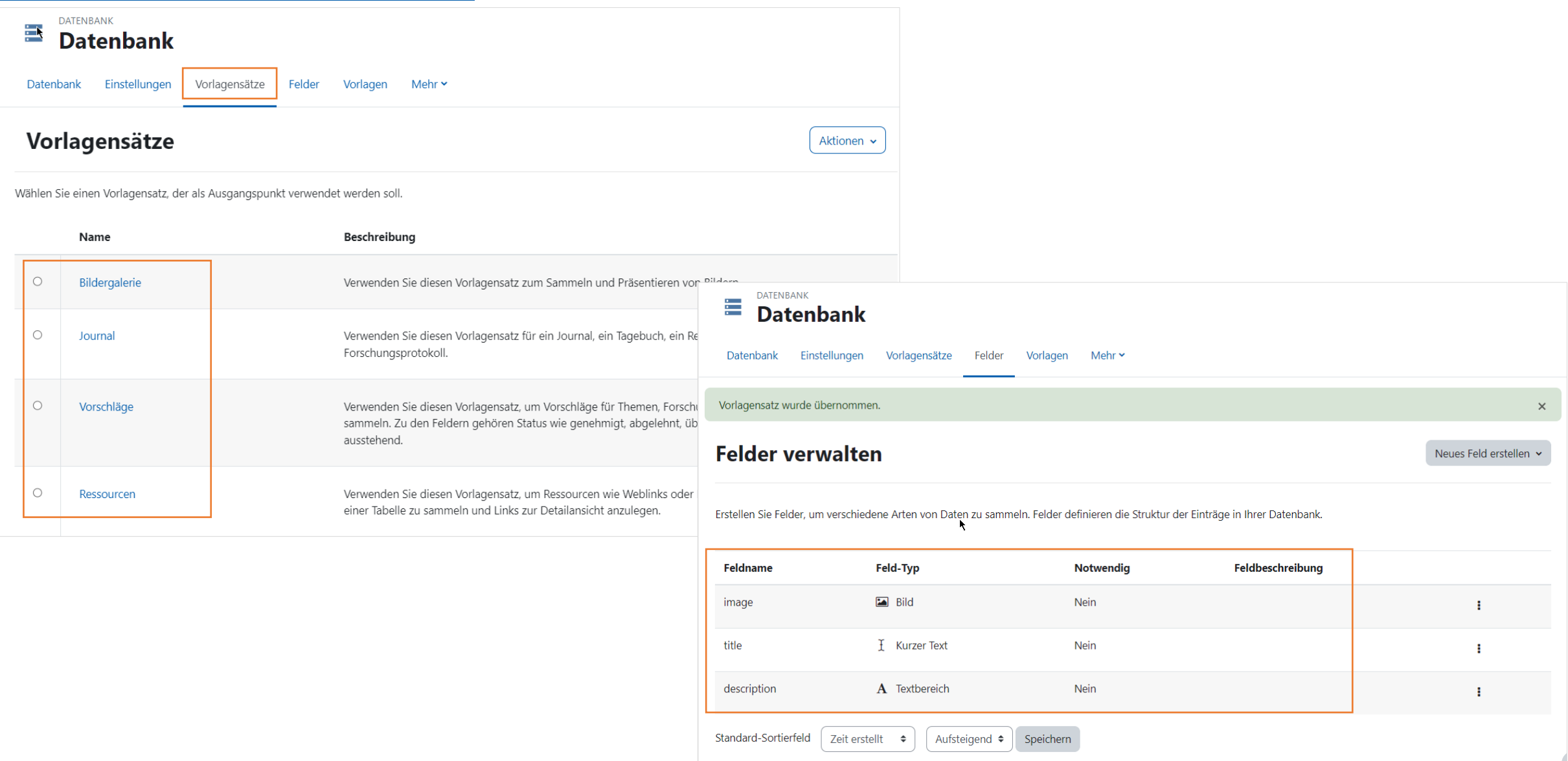

<span id="page-8-0"></span>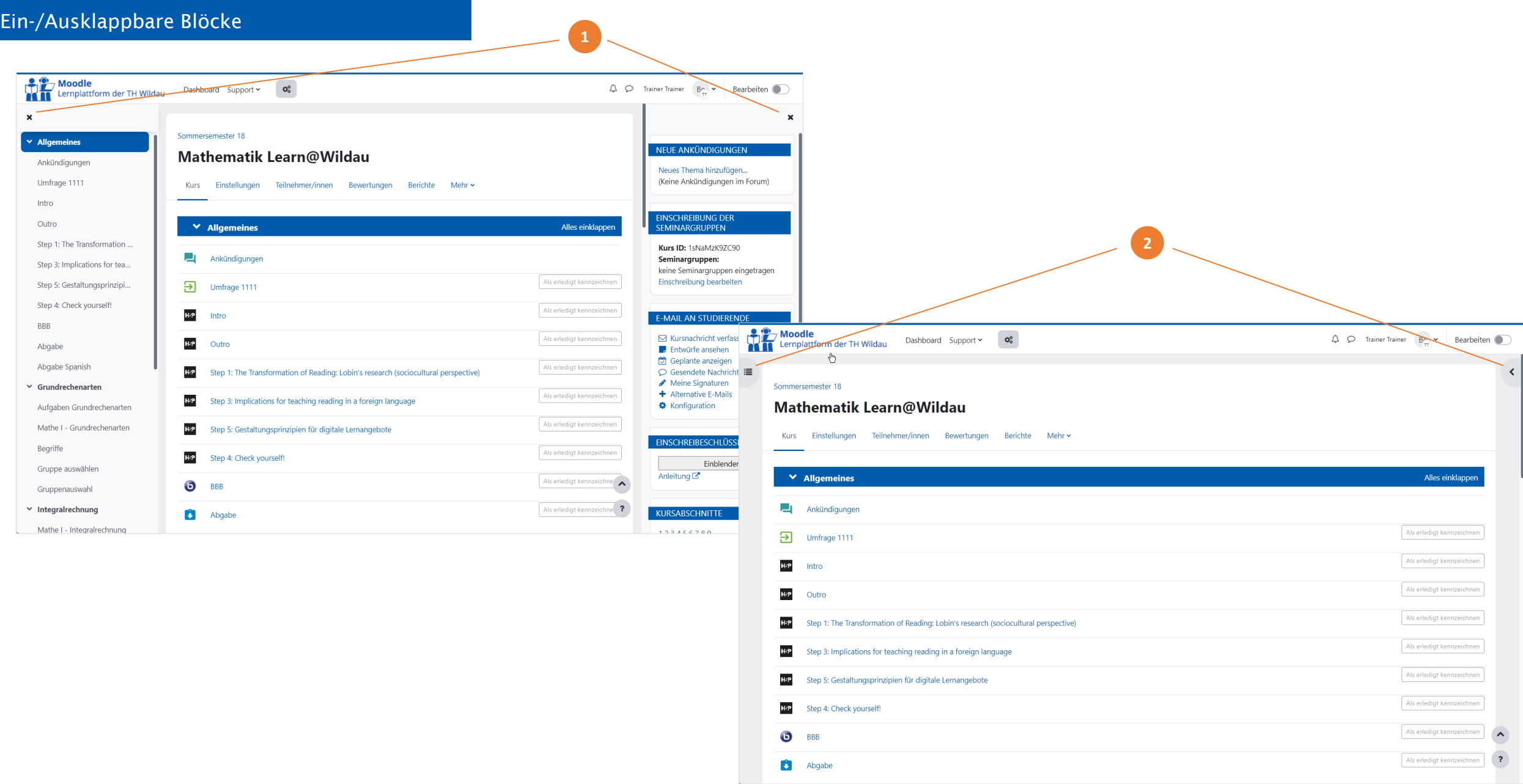

<span id="page-9-0"></span>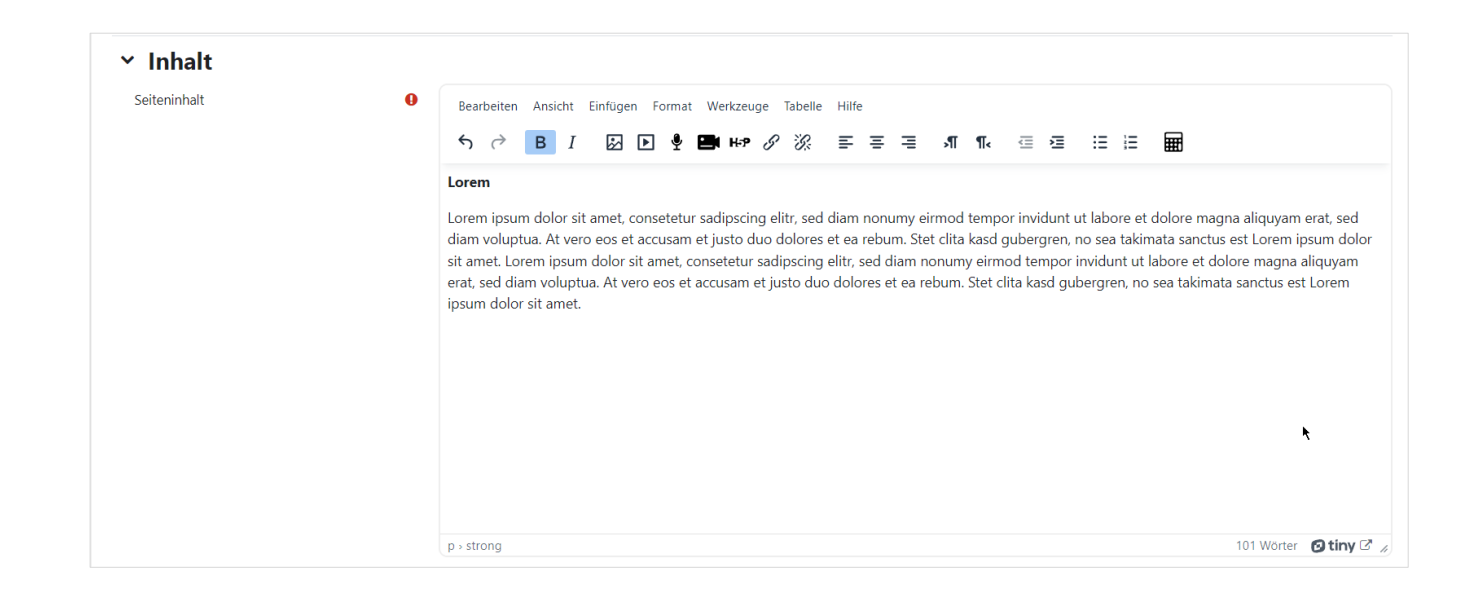

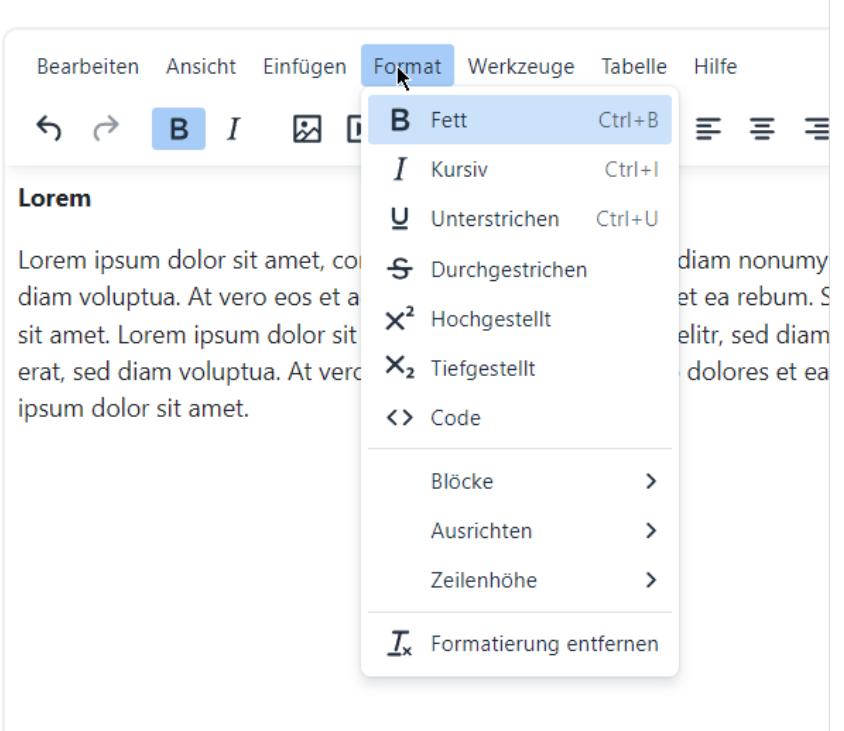